*Project Identification: FSA New Features*

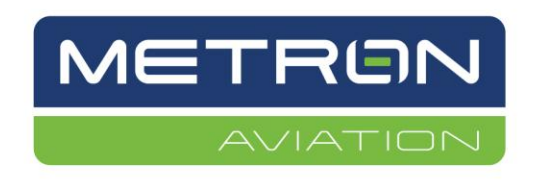

Metron Aviation, Inc. 45300 Catalina Court, Suite 101 Dulles, VA 20166

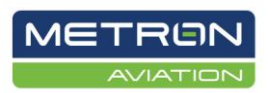

**This page is intentionally left blank.**

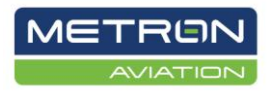

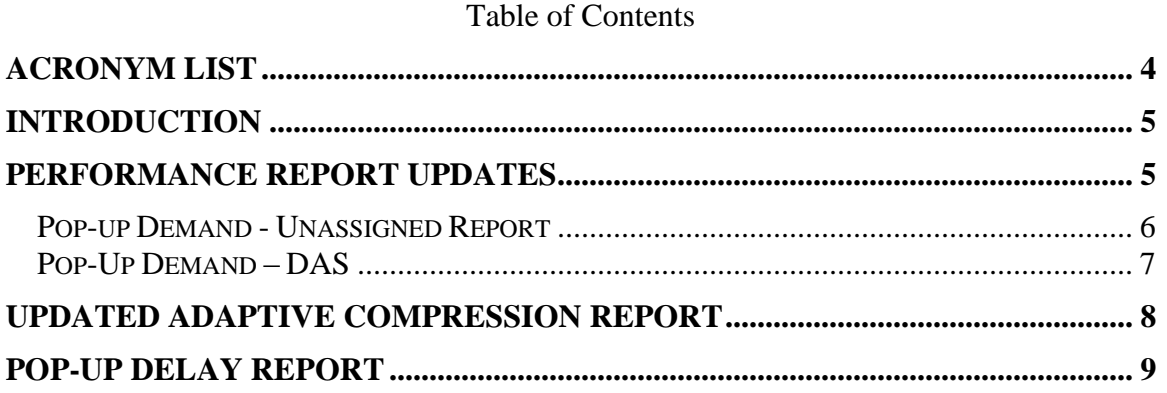

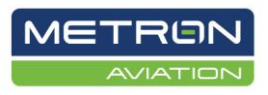

# <span id="page-3-0"></span>**Acronym List**

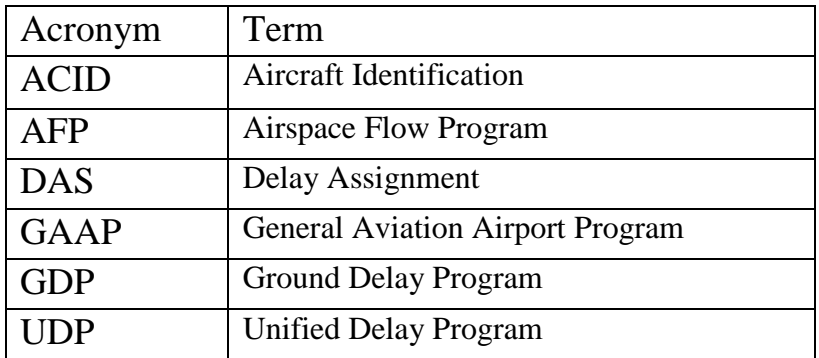

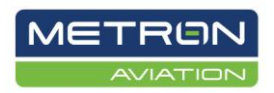

# <span id="page-4-0"></span>**Introduction**

This document discusses all new features implemented for Real Time Flight Schedule Analyzer (RT-FSA). The home page of RT-FSA is illustrated in [Figure 1,](#page-4-2) where all AFP/GDP programs and Ground Stops are listed. The front page includes whether the program has had adaptive compression and if it's a current or cancelled event.

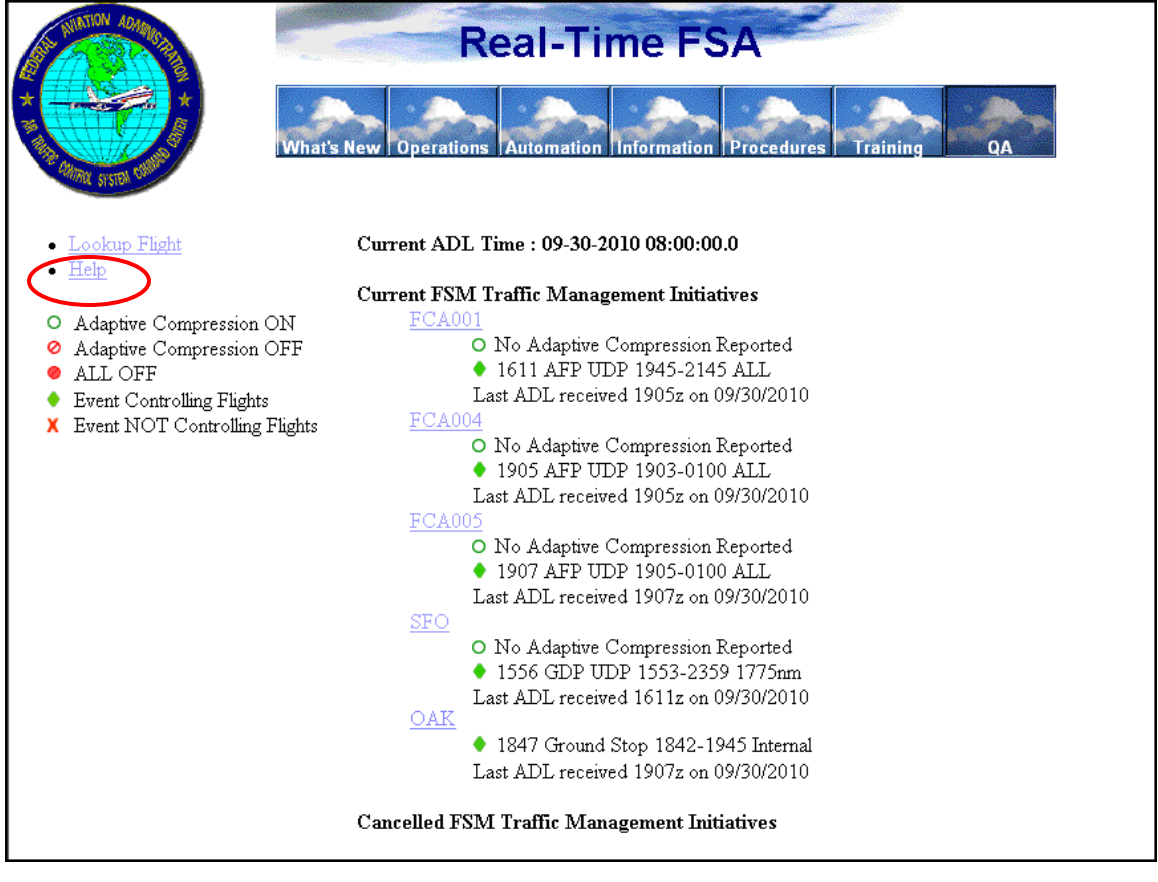

## **Figure 1: Real-Time Flight Schedule Analyzer**

<span id="page-4-2"></span>The FSA 9\_0 User's Guide is available as a complete reference for RT-FSA functions not included in this document. Select **Help** from the left side of the home page to open RT\_FSA 9\_0 online help in your browser. You also can access the online help from any RT-FSA component.

## <span id="page-4-1"></span>**Performance Report Updates**

The Performance Report displays performance statistics by hour and is accessed by clicking the link of a program on the home screen. It aids in understanding why a program over or under performed.

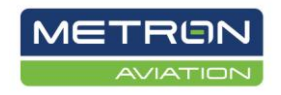

## <span id="page-5-0"></span>Pop-up Demand - Unassigned Report

In the Performance Report, under cancellations, there is now a **Pop -Up Demand - Unassigned** row in Figure 2. This new row includes the total number of pop-up flights, those that are not known when a program is issued, that are assigned to unassigned slots for a UDP or a GAAP program by hour. Clicking on a non-zero value in the Performance Report will produce the **Pop -Up Demand - Unassigned Report** below it. Values will turn red once they have been selected.

#### Original Start Time: 14:54z **Hour** 1400 1500 1600 1700 1800 1900 2000 2100 2200 2300 **FSM Program Rate**  $30$  $30$  $30$  $30$  $30$ 30  $30$  $30$ 30  $30$ Number of Assigned Slots  $\overline{0}$ 8  $\overline{6}$ 13. 10 10 9 19 15  $\overline{2}$  $\bar{1}$  $21$ 27  $23$ 10  $6 \nightharpoonup$  $\ddot{4}$  $\mathbbm{1}$  $\overline{0}$ Flights Controlled by Another Initiative 26 Cancellations  $-0$  $-0$  $-2$  $-3$  $-0$  $-2$  $-0$  $-0$  $-1$  $-0$ Pop-Up Demand - Unassigned  $\underline{0}$  $\overline{1}$  $\tilde{5}$  $13$ 10  $10<sup>°</sup>$  $\overline{9}$ 19  $11$  $\mathbf 1$ Pop-Up Demand - DAS  $\bar{1}$  $\overline{\mathbf{0}}$  $\alpha$  $\bar{0}$  $\overline{0}$  $\overline{\mathbf{0}}$  $\dot{\mathbf{0}}$  $\overline{0}$  $\overline{0}$  $\mathbf{1}$  $\overline{1}$ Extra Demand  $10<sup>°</sup>$ 95 78  $34$ 47 25  $\overline{9}$  $\overline{5}$  $\overline{2}$ Flights Arriving Prior to Their Control Hour  $-0$  $-1$  $\overline{5}$  $-13$  $-10$  $-10$  $-9$  $-19$  $-11$  $-1$ Flights Arriving After Their Control Hour  $-0$  $-0$  $-0$  $-0$  $-0$  $-0$  $-0$  $-0$  $-0$  $-0$ **Total Current Demand**  $11$ 123 104 57 70 33  $15$  $11$ 9  $\overline{3}$ Number of Unassigned Slots  $\underline{0}$  $\overline{0}$  $\underline{0}$  $\underline{0}$  $\underline{1}$  $\overline{3}$  $\overline{5}$  $\underline{0}$  $13$  $\overline{22}$ **Total Potential Demand**  $11$ 123 104 57  $71$ 36  $20<sub>2</sub>$  $11$  $22$  $25$  $\overline{\mathbf{0}}$  $\overline{\mathbf{0}}$  $\boldsymbol{0}$  $\boldsymbol{0}$  $\overline{0}$  $\boldsymbol{0}$  $\overline{\mathbf{0}}$  $\boldsymbol{0}$  $\overline{2}$  $\boldsymbol{0}$ **Drop Outs**

#### FCABA2 Performance

#### **Figure 2: Performance Report**

The new **Pop -Up Demand - Unassigned Report** in Figure 3 displays lead time (how far in advance the flight became known), unassigned slot delay, total delay, and unassigned slot delay for each popup flight for that particular hour. The lead time is expressed in HH:mm. The report also displays the total delay and average delay for all the pop-up flights that were assigned to unassigned slots under a particular UDP or GAAP program.

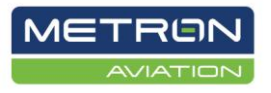

Flight List Generated at 1818z on 09/21/2010

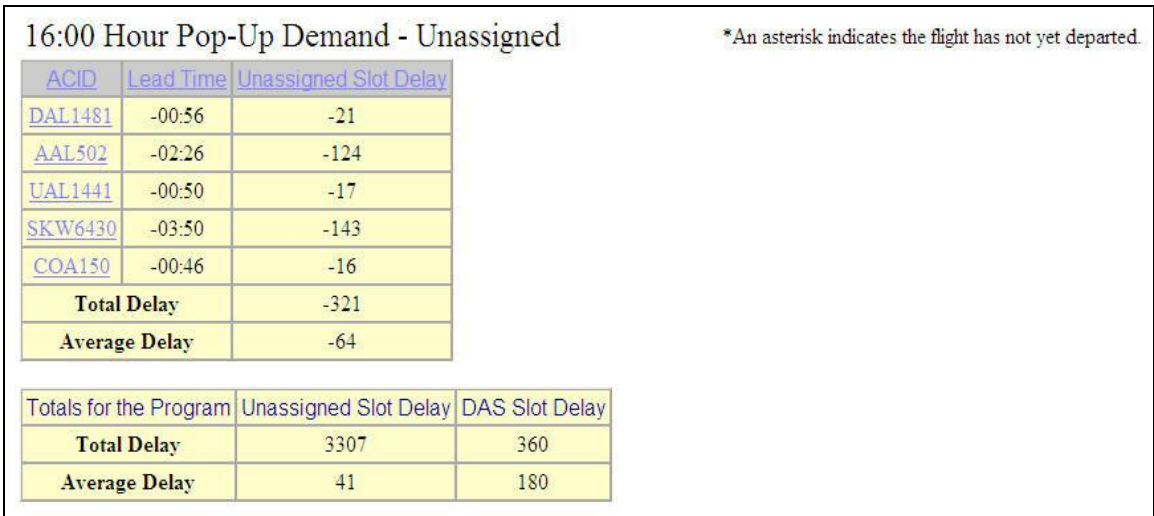

## **Figure 3: Pop-Up Demand - Unassigned Report**

## <span id="page-6-0"></span>Pop-Up Demand – DAS

In addition, the Performance Report has added a new row, below **Pop–Up Demand – Unassigned** titled **Pop–Up Demand – DAS** in Figure 4. This row shows the total number of pop-up flights that are assigned to DAS type slots for an UDP or a GAAP program by hour.

#### FCABA2 Performance

#### Flight List Generated at 1818z on 09/21/2010

Original Start Time: 14:54z

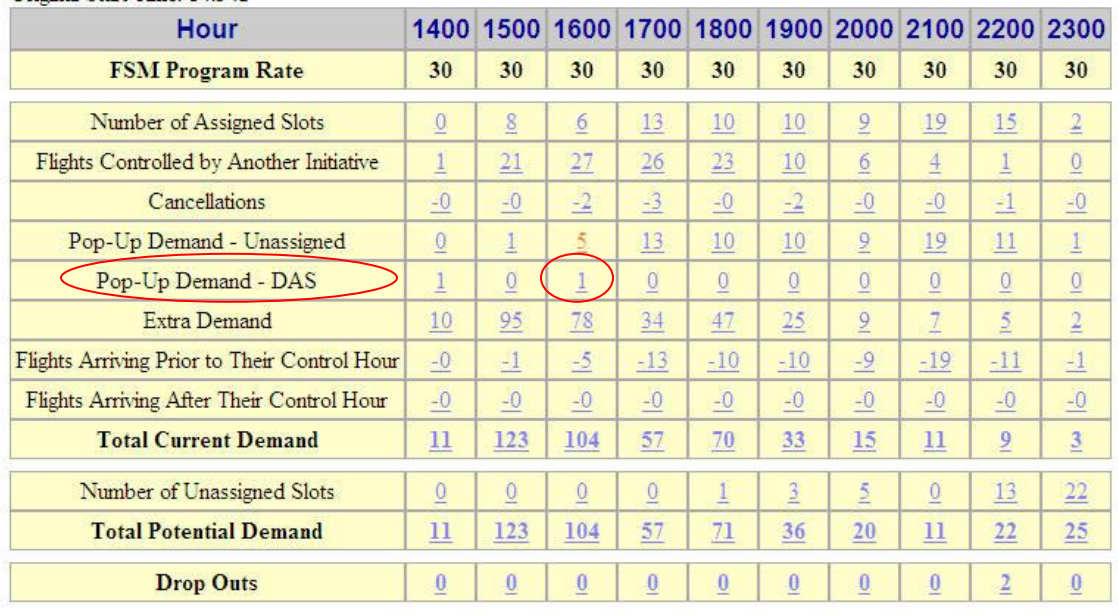

#### **Figure 4: Pop-Up Demand Unassigned Column**

Selecting a non-zero number in the **Pop–Up Demand – DAS** row will cause the

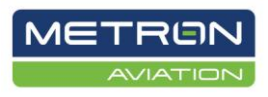

corresponding report to appear under the Performance Report. The **Pop-Up Demand DAS Report** in Figure 5 lists all flights for a particular hour with its corresponding lead time and DAS Slot Delay. The lead time is expressed in HH:mm. In addition, it sums and averages delay for all flights for this hour. The report also includes total and average for Unassigned Slot Delay and DAS Slot Delay for the entire UDP or GAAP program.

|                      |                      | 16:00 Hour Pop-Up Demand - DAS                              | *An asterisk indicates the flight has not yet departed. |  |
|----------------------|----------------------|-------------------------------------------------------------|---------------------------------------------------------|--|
| <b>ACID</b>          |                      | Lead Time DAS Slot Delay                                    |                                                         |  |
| <b>AMF135</b>        | $-02:14$             | 180                                                         |                                                         |  |
|                      | <b>Total Delay</b>   | 180                                                         |                                                         |  |
|                      | <b>Average Delay</b> | 180                                                         |                                                         |  |
|                      |                      | Totals for the Program Unassigned Slot Delay DAS Slot Delay |                                                         |  |
|                      | <b>Total Delay</b>   | 3307                                                        | 360                                                     |  |
| <b>Average Delay</b> |                      | 41                                                          | 180                                                     |  |

**Figure 5: Pop-Up Demand – DAS Report**

## <span id="page-7-0"></span>**Updated Adaptive Compression Report**

The **Adaptive Compression Report** in Figure 6 separates Compressed Flights and Bridged Flights. This report is available for both airport and airspace data sets. The **Adaptive Compression Report** is available once an airport or airspace Performance Report has been opened for a GDP or AFP. The link is available on the left side of the page.

| • Performance<br><b>Flight Status Page</b><br>Adaptive Compression<br>Cancels That Flew | FCABA2 Adaptive Compression<br>O Adaptive Compression ON<br>* An asterisk indicates the flight has not yet departed. |                    |                |          |                          |                        | Flight List Generated at 1818z on 09/21/2010    |                |                                                   |         | $\bullet$ U = Unassigned Slot<br>Compression (UBRG)<br>$\bullet$ A = Adaptive Compression<br>(ABRG) |  |       |  |  |
|-----------------------------------------------------------------------------------------|----------------------------------------------------------------------------------------------------|--------------------|----------------|----------|--------------------------|------------------------|-------------------------------------------------|----------------|---------------------------------------------------|---------|----------------------------------------------------------------------------------------------------|--|-------|--|--|
| • Compliance                                                                            |                                                                                                    | Compressed Flights |                |          |                          | <b>Bridged Flights</b> |                                                 |                |                                                   |         |                                                                                                    |  |       |  |  |
| CTD Before PGTD<br>$\bullet$ Pop-Ups                                                    | <b>ADL Time</b>                                                                                                    | <b>ACID</b>        |                |          |                          |                        | New CTD Prev Slot New Slot Delay Diff Cancelled | <b>ACID</b>    | Bridge Type New CTD Prev Slot New Slot Delay Diff |         |                                                                                                    |  |       |  |  |
| • Pop-Ups Delay                                                                         | 1633                                                                                                    | <b>UNASSIGNED</b>  | $\overline{a}$ | 21/2231A |                          |                        |                                                 | <b>AMT7477</b> | $\overline{R}$                                    | 21/2153 | 21/2231A 21/2203A                                                                                   |  | $-28$ |  |  |
| • Time Out Delay<br>• Duplicate Flights                                                 |                                                                                                    |                    |                |          |                          |                        |                                                 | SWA1954        | A                                                 | 21/2045 | 21/2203A 21/2137A                                                                                   |  | $-26$ |  |  |
| • Unassigned Slots                                                                      |                                                                                                    |                    |                |          |                          |                        |                                                 |                |                                                   |         |                                                                                                    |  |       |  |  |
| $\cdot$ Events                                                                          | 1548                                                                                                    | UNASSIGNED         | ÷.             | 21/2237A | $\overline{\phantom{a}}$ | ٠                      | $\sim$                                          | SWA8503*       | A                                                 | 21/2141 | 21/2233A 21/2217A                                                                                   |  | $-16$ |  |  |
| • Text Version                                                                          |                                                                                                    | <b>UNASSIGNED</b>  | ÷.             | 21/2235A |                          |                        | ÷.                                              | UAL1185*       | A                                                 | 21/2036 | 21/2235A 21/2213A                                                                                   |  | $-22$ |  |  |
| - Lookup Flight                                                                         |                                                                                                    | <b>UNASSIGNED</b>  | ÷              | 21/2233A |                          | ٠                      | ٠                                               | SWA1954*       | A                                                 | 21/2111 | 21/2217A 21/2203A                                                                                   |  | $-14$ |  |  |
| • Back to main menu<br>$\blacksquare$ Help                                              |                                                                                                    | <b>UNASSIGNED</b>  | ÷.             | 21/2030A |                          | ٠                      | $\sim$                                          | UAL1443*       | $\mathbf{A}$                                      | 21/1948 | 21/2213A 21/2131A                                                                                   |  | $-42$ |  |  |
|                                                                                         |                                                                                                    | <b>UNASSIGNED</b>  | ÷.             | 21/2027A |                          |                        | $\sim$                                          |                |                                                   |         |                                                                                                    |  |       |  |  |
|                                                                                         |                                                                                                    | <b>UNASSIGNED</b>  | ÷.             | 21/2015A |                          |                        |                                                 |                |                                                   |         |                                                                                                    |  |       |  |  |

**Figure 6: Adaptive Compression Report**

Newly added to Adaptive Compression Report, unassigned flights for a UDP and/or a GAAP are now included. For unassigned flights, the ACID will appear as "UNASSIGNED", and only the Prev Slot column will be populated under the Compressed Flights side. In Figure 6, an additional new column is included called

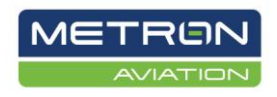

**Bridge Type** and it is under Bridged Flights. The valid values are U for Unassigned Slot Compression (UBRG) and A for Adaptive Slot Compression (ABRG).

# <span id="page-8-0"></span>**Pop-Up Delay Report**

After selecting a program, the Pop-up Delay Report in Figure 7 can be accessed by selecting the **Pop-Ups Delay** link below the Pop-Ups link on the left side of the page.

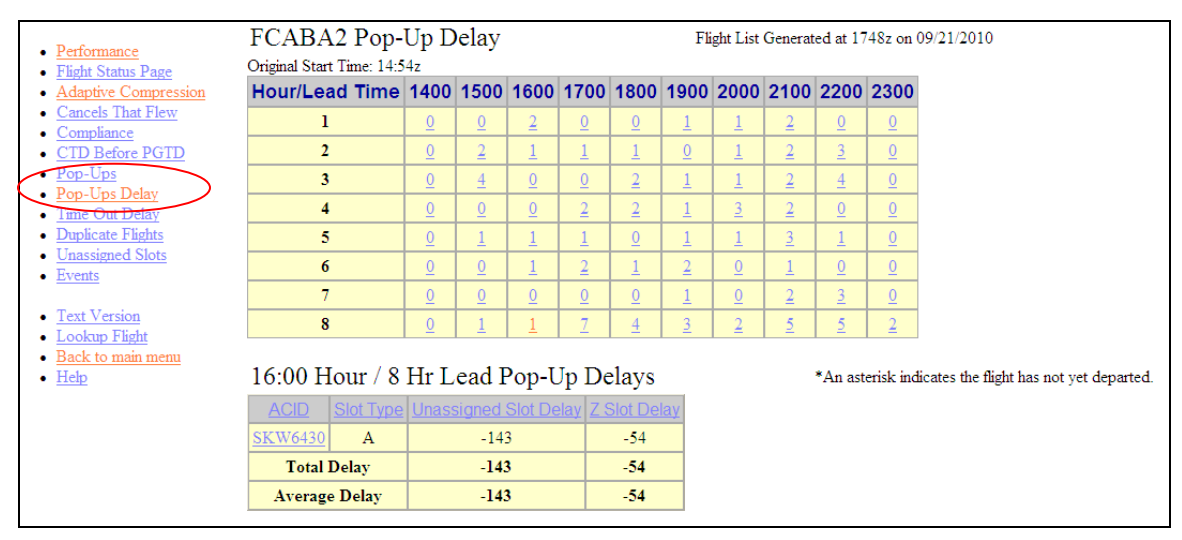

**Figure 7: Pop-Up Delay Report**

Selecting on a non-zero Hour/Lead Time value in the **Pop-Ups Delay Report** will allow a user to examine the unassigned delay for flights in a program (GDP/AFP) at a certain lead time (how far in advance the flight has become known). The new window is displayed under the Pop-Up Delay Report and includes ACID, slot type, unassigned slot delay, and Z slot delay. Z slot delay is the difference between the original airport parking gate arrival time and the arrival slot time given to a controlled flight. It also includes the total and average delay for Unassigned Slot Delay and Z Slot Delay for the specific Hour and lead time hour.

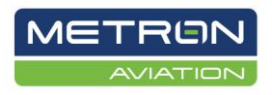